#### Олимпиада «Физтех» по физике, февраль 2022

#### Вариант 11-03

Шифр (заполняется секретарём)

1. Массивная плита движется с постоянной скоростью  $U$  вертикально вверх. К плите подлетает шарик, имеющий перед ударом скорость  $V_1 = 12$  м/с, направленную под

к вертикали (см. рис.). После неупругого удара о гладкую углом  $\alpha$  sin  $\alpha$  =

горизонтальную поверхность плиты шарик отскакивает со скоростью  $V_2$ ,

составляющей угол  $\beta\left(\sin \beta = \frac{1}{3}\right)$  с вертикалью.

1) Найти скорость  $V_2$ .

Класс 11

2) Найти возможные значения скорости плиты  $U$  при таком неупругом ударе.

Действие силы тяжести за малое время удара не учитывать. Ответы допустимы через радикалы из целых чисел.

2. Цилиндрический теплоизолированный горизонтально расположенный сосуд разделен на два отсека теплопроводящим поршнем, который может перемещаться горизонтально без трения. В первом отсеке находится водород, во втором – азот, каждый газ в количестве  $v = 6/7$  моль. Начальная температура водорода  $T_1 = 350$  K, а азота  $T_2$  = 550 К. Температуры газов начинают медленно выравниваться, а поршень начинает медленно двигаться. Газы считать идеальными с молярной теплоемкостью при постоянном объеме  $C_V = 5R/2$ .  $R = 8.31$  Дж/(моль К).

1) Найти отношение начальных объемов водорода и азота.

2) Найти установившуюся температуру в сосуде.

3) Какое количество теплоты передал азот водороду?

3. Две бесконечные плоские прямоугольные пластины АВ и ВС перпендикулярны друг к другу и образуют двугранный угол с ребром В. На рисунке показано сечение угла плоскостью, перпендикулярной ребру В.

1) Пластина ВС заряжена с постоянной поверхностной плотностью заряда. Угол  $\alpha = \pi/4$ . Во сколько раз увеличится напряженность электрического поля в точке К на середине отрезка АС, если пластину АВ тоже зарядить с такой же поверхностной плотностью заряда?

2) Пластины ВС и АВ заряжены положительно с поверхностной плотностью заряда  $\sigma_1 = 3\sigma$ ,  $\sigma_2 = \sigma$ , соответственно. Угол  $\alpha = \pi/5$ . Найти напряженность электрического поля в точке К на середине отрезка АС.

4. Электрическая цепь собрана из идеальных элементов: источника с ЭДС *Е*, катушек с индуктивностями  $L_1 = 4L$ ,  $L_2 = 3L$ , конденсатора емкостью С, диода D (см. рис.). Ключ К разомкнут, конденсатор не заряжен, тока в цепи нет. После замыкания ключа возникают колебания тока в  $L_1$ .

1) Найти период Т этих колебаний.

2) Найти максимальный ток  $I_{\text{M1}}$ , текущий через катушку  $L_1$ .

3) Найти максимальный ток  $I_{M2}$ , текущий через катушку  $L_2$ .

5. Оптическая система состоит из двух соосных тонких линз Л<sub>1</sub> и Л<sub>2</sub> (см. рис.) с фокусными расстояниями  $3F_0$  и  $F_0$ , соответственно. Расстояние между линзами  $2F_0$ . Диаметры линз одинаковы и равны  $D$ , причем  $D$  значительно

меньше  $F_0$ . На линзу Л<sub>1</sub> падает параллельно оси системы пучок света с одинаковой интенсивностью в сечении пучка. Прошедший через обе линзы свет фокусируется на фотодетекторе Д, на выходе которого сила тока пропорциональна мощности падающего на него света. Круглая непрозрачная мишень М, плоскость которой постоянной скоростью движется  $\mathbf c$ системы, перпендикулярна оси перпендикулярно оси системы так, что центр мишени пересекает ось на расстоянии  $F_0$  от  $\Pi_1$ . На рисунке показана зависимость тока  $I$  фотодетектора от времени t (секундомер включен в момент начала уменьшения тока).  $I_1 = 5I_0/9$ .

1) Найти расстояние между линзой Л<sub>2</sub> и фотодетектором.

2) Определить скорость V движения мишени. 3) Определить  $t_1$ .

Известными считать величины  $F_0$ , D,  $\tau_0$ .

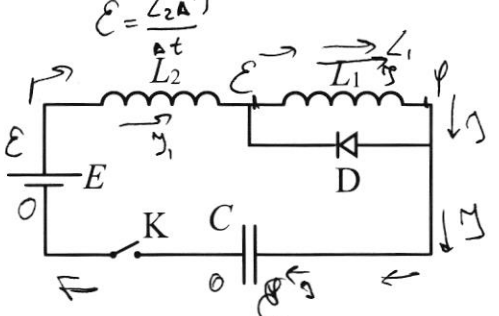

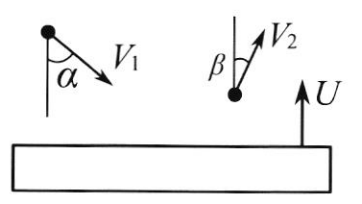

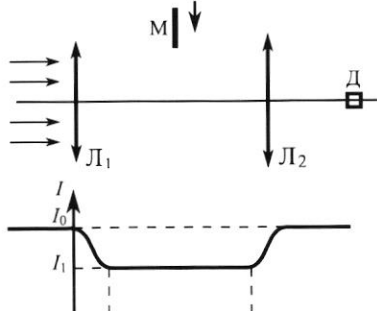

 $\overline{t}$ 

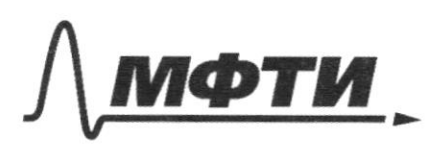

«МОСКОВСКИЙ ФИЗИКО-ТЕХНИЧЕСКИЙ ИНСТИТУТ (НАЦИОНАЛЬНЫЙ ИССЛЕДОВАТЕЛЬСКИЙ УНИВЕРСИТЕТ)»

ШИФР

(заполняется секретарём)

#### ПИСЬМЕННАЯ РАБОТА

 $\mathcal{I}_{\tilde{\mathcal{Y}}_2}$ Sagara Nº 1  $2^{3}$  = 12  $\frac{\mu}{c}$  $\boldsymbol{\mathcal{U}}$  $\sin \alpha = \frac{1}{2}$ ;  $\sin \beta = \frac{1}{3}$  $\circ$  $\Lambda$ CO:  $\bigwedge \vartheta_{2} - ?$ uaccubuas nuita  $\overline{\vartheta_i} = \overline{\vartheta_i} + \overline{\vartheta_{\text{off}}},$ . Voin - OTK-as cropocos  $\alpha$   $u-?$  $\widehat{\mathcal{L}}_{\sigma_1\mu_1} = \widehat{\mathcal{L}}_1 - \widehat{\mathcal{U}}_2$ Hycomo m-racca majuna; uacco pulletos Have non center ne ywithbarries bremme TO NO -ty coxp. Uillpywca: Vocie neynnyrois ygapa:  $\widehat{v}_2 = \overline{u} + \widehat{v}$ arz  $\overline{\nu}_{\text{oluz}} = \overline{\vartheta}_{\epsilon} - \overline{\iota \epsilon}$ brown a burnour<br>Her Clue, TO  $\partial_x$  = const More kan bgove ox  $\Rightarrow$ =>  $\sqrt{a_{n+1}} \times = \sqrt{a_{n+1}} \times$  $\partial_{\text{Roxy}} v_{1x}^2 - u_{1x} = \partial_{x} x - u_{1x}, \text{ } u_{1x}$  $u_x = 0$  $\mathcal{Y}_{1x} = \mathcal{Y}_{1x}$  $\mathcal{S}$ , sind =  $\mathcal{S}_2$  sinp  $v_2 = v_1 - \frac{\sin \alpha}{\sin \beta}$  $v_z = 12 \frac{\mu}{c} \cdot \frac{x-2}{2}$  $= 6.3 \frac{26}{5} = 18 \frac{16}{5}$  $2)$ Saxon sizuenemus Ullyny  $\rightarrow$  A  $\overrightarrow{AP}$ **BHERLIN** Forem he yoursebord  $\frac{3}{2}$ 

⊠ чистовик □ черновик (Поставьте галочку в нужном поле)

Bagara Nel (np commence)<br>Mar ran year neurquin, 70 borgener es mensora Q Vaccucipius Q max n Q min 1. Quin 0 ygap nomme crusare ynpyneur:  $T0299$   $\overline{v_{0111}} = -\overline{v_{0112}}$  $\overline{v}$ ,  $-\overline{u}$  =  $-\overline{v}$ ,  $+\overline{u}$  $u_{min}$ <br> $n_{min} = \frac{v_{2y}+v_{1y}}{2}$  $\overline{\vartheta}_1 = -\overline{\vartheta}_1 + \overline{\vartheta}_1$  $Oy: 2y = -9y + 24 = 7$  $u = \frac{v_2 \cos - v_1 \cos x}{2}$ 2. Qmax - e ci la borganisse pregensive ruise rema Munumannae cupaca gomma dras dourne<br>cupor nuevas, cro du majun guicoburano ygamme  $V_{011} = V_2 C O P - U > 0$  $v_i$  cap  $7u$  $u < v<sub>2</sub> cos \beta$ Manuel Ochazen  $\sim$   $\sqrt{2}$  cosp  $Cot = \sqrt{1-1in^2} = \sqrt{1-\frac{1}{2}} =$  $\frac{1800P-12000}{2}$   $\frac{1}{2}$   $\frac{1}{2}$   $9.2\frac{\sqrt{2}}{3}-6.2$   $5.41< 18.2$  $Cop3 = \sqrt{1 - \sin^2 3} = \sqrt{1 - \frac{4}{9}} =$  $=\frac{232}{3}$ (Cu. mpcgamence)  $6\sqrt{2}-3\sqrt{3}\le u<12\sqrt{2}$ Ombem:  $\sqrt{v_2} = v_1 \frac{\sin \alpha}{\sin \beta} = 18 \frac{\mu}{c}$  $\in L^{\frac{Q_2}{2}COS-\frac{Q_1COS}{2}}$ ,  $\mathcal{S}_2COS$ .  $2) u$ Страница № 2 ⊔ черновик И чистовик

(Нумеровать только чистовики)

<sup>(</sup>Поставьте галочку в нужном поле)

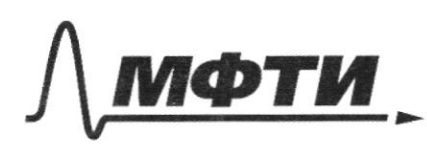

МОСКОВСКИЙ ФИЗИКО-ТЕХНИЧЕСКИЙ ИНСТИТУТ АЦИОНАЛЬНЫЙ ИССЛЕДОВАТЕЛЬСКИЙ УНИВЕРСИТЕТ)»

ШИФР

(заполняется секретарём)

### ЕННАЯ РАБОТА

Bagara Nº 1 (Kpogemenue)<br>Rpogemenue OTbera:  $\mathcal{U} \in \mathbb{F}6\sqrt{2}-3\sqrt{3}\,3\sqrt{2}\sqrt{2}$ Sagara Ne 2.  $\left( \begin{array}{c} 1 \end{array} \right)$  $\gamma = \frac{6}{7}$  uses;  $H_{2}$  $1 = 350K, F$ 2  $\overline{\Lambda}$  $T_{2}$  = 550 K;  $= \mathcal{R}T_1$  $C_v = \frac{5R}{2}$ ;  $R = 8.31 \frac{Lx}{w \omega_0 k}$ =  $3RT_{2}$ ,  $29eP_{1}=P_{2}=P_{3}$ Tak kak nopunemb  $\sqrt{1} \frac{V_1}{V_1} - ?$  $\frac{T_1}{T_2} = \frac{T_1}{T_2}$ Charges dez Trenus.  $| ?$  $2)$  $\frac{V_1}{V_2} = \frac{550 \text{ k}}{350 \text{ k}}$  $=$   $\frac{11}{7}$  $\mathcal{S}$  $(2 - 2)$ ycrandbremes paladecus: Tocue  $H_{2}$  $N_{2}$ gua  $h: p: V_1 = \partial RT$ gur  $N_i$ :  $p'_i$   $V'_i$  =  $\sqrt{RT}$ ,  $r_je$  p,  $' = p'_i = p'_j$  $V_1' = \frac{\partial RT}{\partial V}$  $V'_2 = \frac{P'_{2RT}}{P'}$   $\left(\frac{P}{P'}\right) = \frac{V'_1 - V'_2}{P'}$  $=\frac{\partial \mathcal{R}}{\partial \rho'}$  $V_1 + V_2 = V_1' + V_2' = V_{0\text{GHz}} = \text{Const}$ Mureur Страница № 3 ⊠ чистовик □ черновик (Нумеровать только чистовики)

(Поставьте галочку в нужном поле)

Bagara Nº 2 (Thogosmenue).<br>192 Vosum - Obuzuñ Obsen<br>Mak kak 6 MKT ygspa uculeugu oraranor adcouverno vyryumm, TO bornamaere zonen corponem Freprun.  $U, 4U_1 = U, 4U_1, 4U_2, 4U_3 = 0$  $\frac{5}{2}$  $\sqrt{RT_1 + 5}$  $\sqrt{RT_2} = \frac{5}{2}$  $\sqrt{RT} + \frac{5}{2}$  $\sqrt{RT}$  $T_{1}+T_{2}=T+T\Rightarrow T=\frac{T_{1}+T_{2}}{2}$  $T = \frac{350k + 550k}{2} = \frac{300k}{2} = 450k$ 3)  $Q = \Delta U_1$  - regulemente bustpenieu stiepum boggoge,<br>pair non curvaine memorgempolanie.<br> $Q = \frac{5}{2} \sqrt{R} \Delta T = \frac{5}{2} \sqrt{R} (T - T_1)$  $Q = \frac{5}{2} \sqrt{R(T-T)}$  $Q = \frac{5}{2} \cdot \frac{6}{7} \cdot 8$ , 31  $(450 - 350) = \frac{15}{7} \cdot 8$ , 31  $\cdot 100 =$  $=\frac{15}{7}$  · 831 = 2 $\frac{1}{7}$  · 831 = 2·831 +  $\frac{831}{7}$  = 1662 + 118  $\frac{5}{7}$ =  $1780\frac{5}{7}$  2 1780  $(1/5)$ Umbers: 1)  $\frac{V_1}{V_2} = \frac{T_1}{T} = \frac{11}{7}$   $\Rightarrow$   $\frac{1}{7}$   $\Rightarrow$   $\frac{T_1 + T_2}{2} = 450k$  $3)(2-\frac{5}{2}\pi (T-T)) - 17807$ 

⊠ чистовик □ черновик (Поставьте галочку в нужном поле)

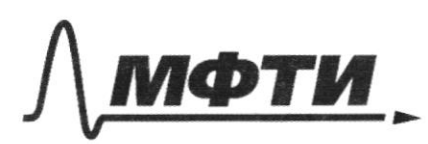

«МОСКОВСКИЙ ФИЗИКО-ТЕХНИЧЕСКИЙ ИНСТИТУТ (НАЦИОНАЛЬНЫЙ ИССЛЕДОВАТЕЛЬСКИЙ УНИВЕРСИТЕТ)»

ШИФР

(заполняется секретарём)

#### ПИСЬМЕННАЯ РАБОТА

Bagara NE 3 1) Sacanomum nanpamennovos, cozgaba- $AB+BC$  $\Lambda$  d = litypo Takon meachander. Paccuratium manyo  $rac{L_{K}}{E_{L}}$ Tach hiacramy, haveg  $a) G_{12}$ na pabnan Inferioce  $\mathcal{C}$ paccrosum  $\alpha = \frac{1}{5}$ yanny mac  $E_{\kappa}$  -? Olga Ununapurka  $\overline{\mathcal{E}}$  $tropon$ niacrune Odelly Gulleor  $\overline{c}$ Magynes Jaycca  $\frac{y}{z}$   $\frac{\sum q_i}{\sum$  $E2dS = \frac{3dS}{C}$  =>  $E = \frac{3}{2C}$ , to ear  $\mu$ a pquyua bepad. cepegune OT Maël  $77d$  $\heartsuit$ My reason expiracións coobramentar #란  $+4$ reprenging ispax AB BC. Dig T.K  $\boldsymbol{\mathcal{U}}$ верно  $E = \frac{8}{26}$  $E_{BC} = \frac{Q}{2F}$ Morga  $\mu$  =  $E_{ac}$  $E_{k} = E_{BC} + E_{AB}$  $192$   $EAB = \frac{G}{2E}$ ■ чистовик □ черновик

(Поставьте галочку в нужном поле)

 $EAB$  $\tau$ ak kak  $|\overline{\mathcal{E}_{AB}}| = |\overline{\mathcal{E}_{BC}}|$ , TO  $E_{\rm sc}$  $E_{\kappa} = \sqrt{a} \cdot E_{AB} = \sqrt{a} \cdot E_{BC}$  $E_{k} = \sqrt{2} \cdot E_{H}$  $\frac{E_{\kappa}}{E_{\hbar}} = \sqrt{2}$  $E_{BC} = \frac{61}{2E_0} = \frac{36}{2E_0}$ # 4  $E_{AB} = \frac{G_2}{2E_0} = \frac{G}{2E_0}$  $E_k = E_{AB} + E_{BC}$  $\pi$ T. Tugsaupa  $E_{k} = \sqrt{E_{AB}^2 + E_{BC}^2}$  $E_{k} = \frac{G}{2E} \sqrt{3^{2} + 1^{2}}$  $=$   $\frac{6}{2\epsilon}$   $\sqrt{10}$ Umbers: 1)  $E_{\kappa} = \sqrt{2}$ ; 2)  $E_{\kappa} = \frac{3\sqrt{10}}{2\tilde{c}_0}$ Sagara N&S. Pacauot puis le 10 de la 12 (07 gars 10):  $F_{0}$   $\Rightarrow$   $F_{0}$   $\Rightarrow$   $F_{0}$   $\Rightarrow$   $F_{0}$  $\overline{A}$  $\overline{\mathcal{O}}$  $\Lambda$  d -?  $2F<sub>o</sub>$  $f_{o}$  $3F<sub>o</sub>$  $\vartheta$  $3) 7 - 7$ Paccuorpun upeñ.  $xog$ ognore  $24$ Manyumep, AB.

□ черновик ⊠ чистовик (Поставьте галочку в нужном поле)

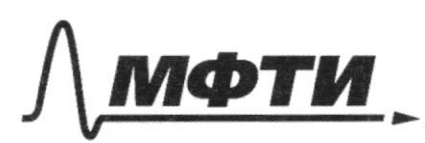

«МОСКОВСКИЙ ФИЗИКО-ТЕХНИЧЕСКИЙ ИНСТИТУТ (НАЦИОНАЛЬНЫЙ ИССЛЕДОВАТЕЛЬСКИЙ **УНИВЕРСИТЕТ»** 

ШИФР

(заполняется секретарём)

ПИСЬМЕННАЯ РАБОТА

Bagara Nº 5 (Magamenue) Torge 6 M2 nonager  $\overline{A}$ wyr AB u noace yrencincenus on  $\mathcal{O}_\mathrm{Z}$  $F_{o}$ nonagër 6 T.D  $\Lambda$ , O2 B M CD = E -TOLKA PONYCA qua cucidus. Tycas To nocrpoenus xog a uyeur ng-za voie, vos oponyen colhaganos lo ognos rome B, novymu, 200  $(CO_{2}||\beta D \omega O_{3}||O_{2}D) \Rightarrow CO_{3}$ BS Torga  $D$   $CO_2E = BBE$  ho waresy  $W_2 = BB$  a Octp once beprincilsuble yucan  $3$ Marur  $O_2 \mathcal{E} = \mathcal{B} \mathcal{E} - \frac{O_2 \mathcal{B}}{2}$ Tonyce, 70  $\mathscr{C}$ Tax nak geventop naxoguros  $d = 0, \mathcal{E} = \frac{F_{\circ}}{2}$  $d=\frac{f_{\circ}}{2}$ 2) Monzueurs chera PcB  $\Rightarrow$   $\int_{\mathsf{ny}^{\mathsf{y}}\mathsf{nx}a}$ hiaisago kyrka khn Qukeupobannoù unaenanbara. 110 yarsburo Pas ~ Y I - Jayreen illorga repez 20 0m nyena 110 ecurs rporogrus Tolso  $\frac{5}{9}$  ) - ruanzagn beero myrna.

⊔ черновик И чистовик (Поставьте галочку в нужном поле)

Bagara Neb (Mogemenne)  $A N L = A B C O_2$ R  $\mathcal{N}$  $A$  $\boldsymbol{\mathcal{M}}$  $A\angle =$  Fo  $\overrightarrow{e}$  $\overline{O_{2}}$  $\overline{O}$  $\triangle ABR \rightarrow \triangle ANL \Rightarrow$  $\Rightarrow$   $\frac{AL}{AR} = \frac{LN}{BR}$ Tycro ocoguace nune na pucyune tornu - 200 Ucherogypune  $\rightarrow$   $L N = \frac{D}{C}$  => hadu TOURA.  $\Rightarrow$  NO<sub>3</sub> =  $\frac{\cancel{\rightarrow}}{3}$ Morga nouse bromgenus immens nougemment  $N$ M - imponent  $\int_{\bigoplus} = \frac{\pi}{4} (NN^2 - NM^2)$ Turen  $S_{\otimes} = \frac{5}{9} S = \frac{5}{9} \cdot \frac{7}{4} N {n'}^{2}$  $\frac{5}{a} \cdot \frac{\pi}{4}$   $\omega v'^2 = \frac{\pi}{4}$   $\omega v'^2 - \frac{\pi}{4}$   $\omega v^2$  $NM^2 = N'N'^2 \left(1 - \frac{5}{9}\right) = \frac{4}{9} N N'^2$  $MN = \frac{2}{3} NN' = \frac{2}{3}$ .  $2NO_3 = \frac{2}{3}$ .  $2.\frac{10}{3} = \frac{9}{3}$ Mumens noumocrons zamua 6 osnacro nyena  $=32.7 = \frac{48}{92}$ (Cuc. Magameeux) ⊠ чистовик □ черновик

(Поставьте галочку в нужном поле)

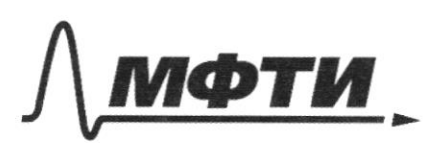

«МОСКОВСКИЙ ФИЗИКО-ТЕХНИЧЕСКИЙ ИНСТИТУТ (НАЦИОНАЛЬНЫЙ ИССЛЕДОВАТЕЛЬСКИЙ УНИВЕРСИТЕТ)»

ШИФР

(заполняется секретарём)

## ЕННАЯ РАБОТА

3 agara Ne b (mpogamente) 3) t. Coorberembres namenty francem, Krige n manunge nyma. подошла TTorga na pucyuna bagno,  $NM' = NN' - N M$  $=\frac{200}{3}-\frac{4}{9}$   $\phi=\frac{2}{9}$   $\phi$ . Morga:  $v^{2} = \frac{2\phi}{3(t_{1}-r_{0})}$  $329e$   $\theta$ -uzbec $\tau$ na  $\Rightarrow$  $\Rightarrow \frac{2}{9}$ <br> $\frac{2}{4}$  $\frac{48}{92}$  $\frac{1}{t - r_0} = \frac{2}{r_0}$  $t_0 = \frac{3}{2}r_0$  $26 = 32 = 7$  $\tau_{0} = 2t_{1} - 2r_{0}$  $=$  $\lambda$ ) d=  $\frac{F_o}{r}$  $v=\frac{uD}{9\%}$  $t = \frac{3}{2}$   $\approx$ Infem:  $\overrightarrow{3}$  $\mathbf{2}$ regara nacalbhout manetir Granom  $\geq$ tona not. Grazy nouse jamiskamer K  ${\mathcal{E}}$ reper "4/2" Teres noon TOK Boznunger ungyngnanaon JOK, nanjab- $\sum_{m_1=1}^{n_2-1}$  3)  $\sum_{m_1=1}^{n_2-1}$ remoin mpostbonacoma Страница №9 □ черновик № чистовик

(Поставьте галочку в нужном поле)

(Нумеровать только чистовики)

Bagara No 4 (upegenmenne) Tto ecms:  $\mathcal{L}_{I}$  $L \downarrow$  $rac{1}{\sigma}$  $\varphi = \mathcal{O}$ Torga  $W_c = \frac{8}{C} = \frac{8}{C} = 7$  g =  $\ell C$ To ecune za Menagra nana brana zapagnu  $\begin{array}{ccc} \Delta f = \frac{g}{\Delta t} & = \frac{\partial^2 C}{\partial t^2} & \Rightarrow & \delta t = \frac{\partial^2 C}{\partial t^2} & \Rightarrow (\delta t)^{2} = \frac{\partial^2 t^2}{\Delta t^2} \end{array}$ Pacauognum  $L_z$ : zanat Papolgas:<br> $E = \frac{L_a M}{\Delta t} = \frac{L y}{\Delta t} = \frac{L l e c}{(\Delta t)^2} = \frac{L l c}{(\Delta t)^2} = \frac{L l c}{e} = L c$  $L_{1}$   $C = \frac{6^{2}C^{2}}{1^{2}}$  $Y^2L$ , =  $\mathscr{E}^2C$  $\Delta = \mathcal{E} \sqrt{\frac{c}{c}} = \mathcal{E} \sqrt{\frac{c}{32}}$ Marga nongenation japogueses, 6 november 22 pargét  $\mathcal{L}_{12} = \mathcal{E} \sqrt{\frac{C}{32}}$ Juarence mbern: 3)  $y_{m2} = \mathcal{E}\sqrt{\frac{C}{3L}}$ √ чистовик □ черновик

(Поставьте галочку в нужном поле)

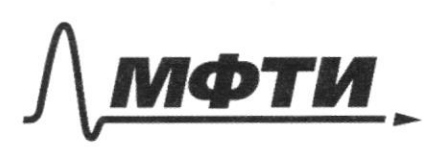

«МОСКОВСКИЙ ФИЗИКО-ТЕХНИЧЕСКИЙ ИНСТИТУТ (НАЦИОНАЛЬНЫЙ ИССЛЕДОВАТЕЛЬСКИЙ УНИВЕРСИТЕТ)»

ШИФР

(заполняется секретарём)

# ПИСЬМЕННАЯ РАБОТА

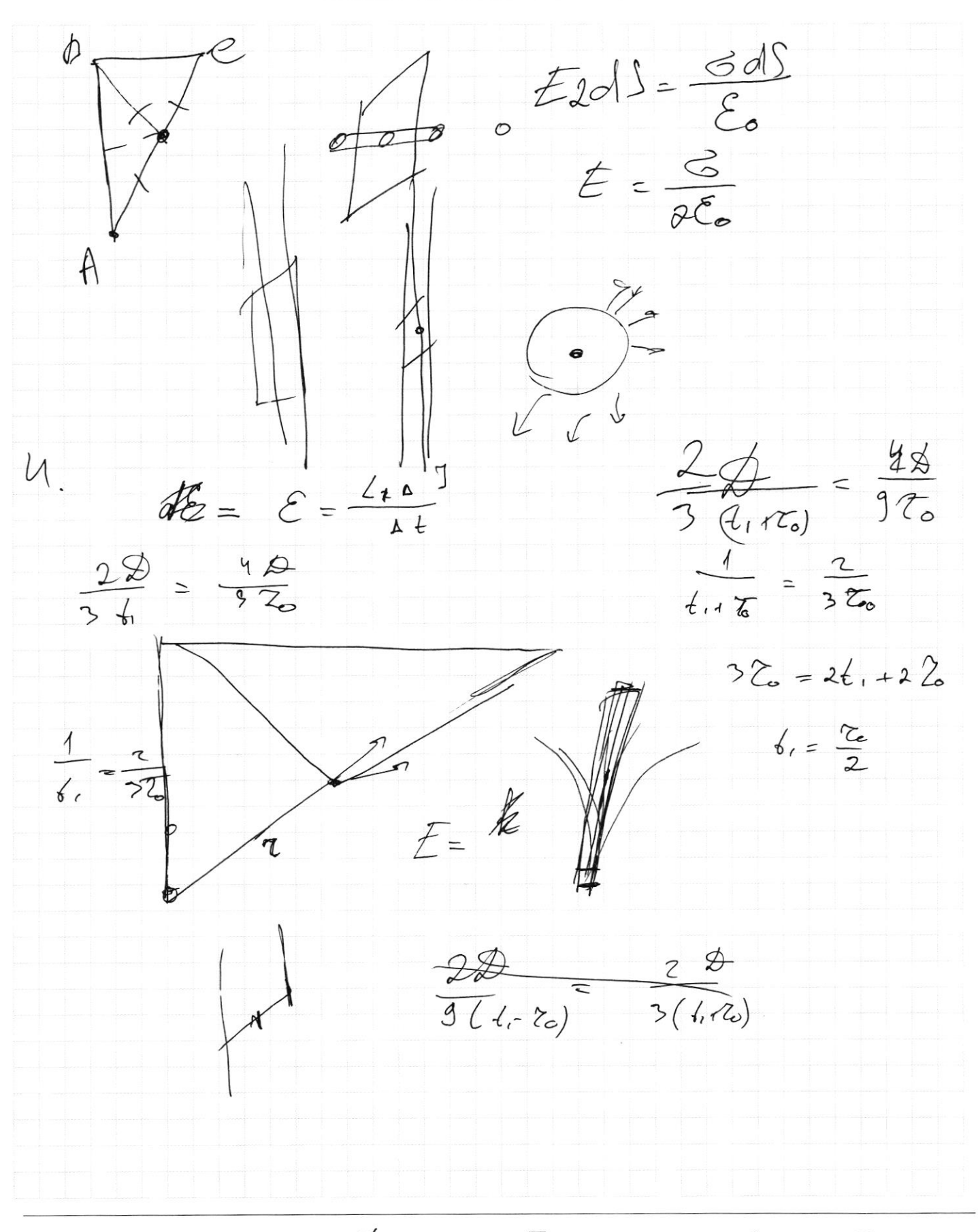

■ черновик □ чистовик (Поставьте галочку в нужном поле)

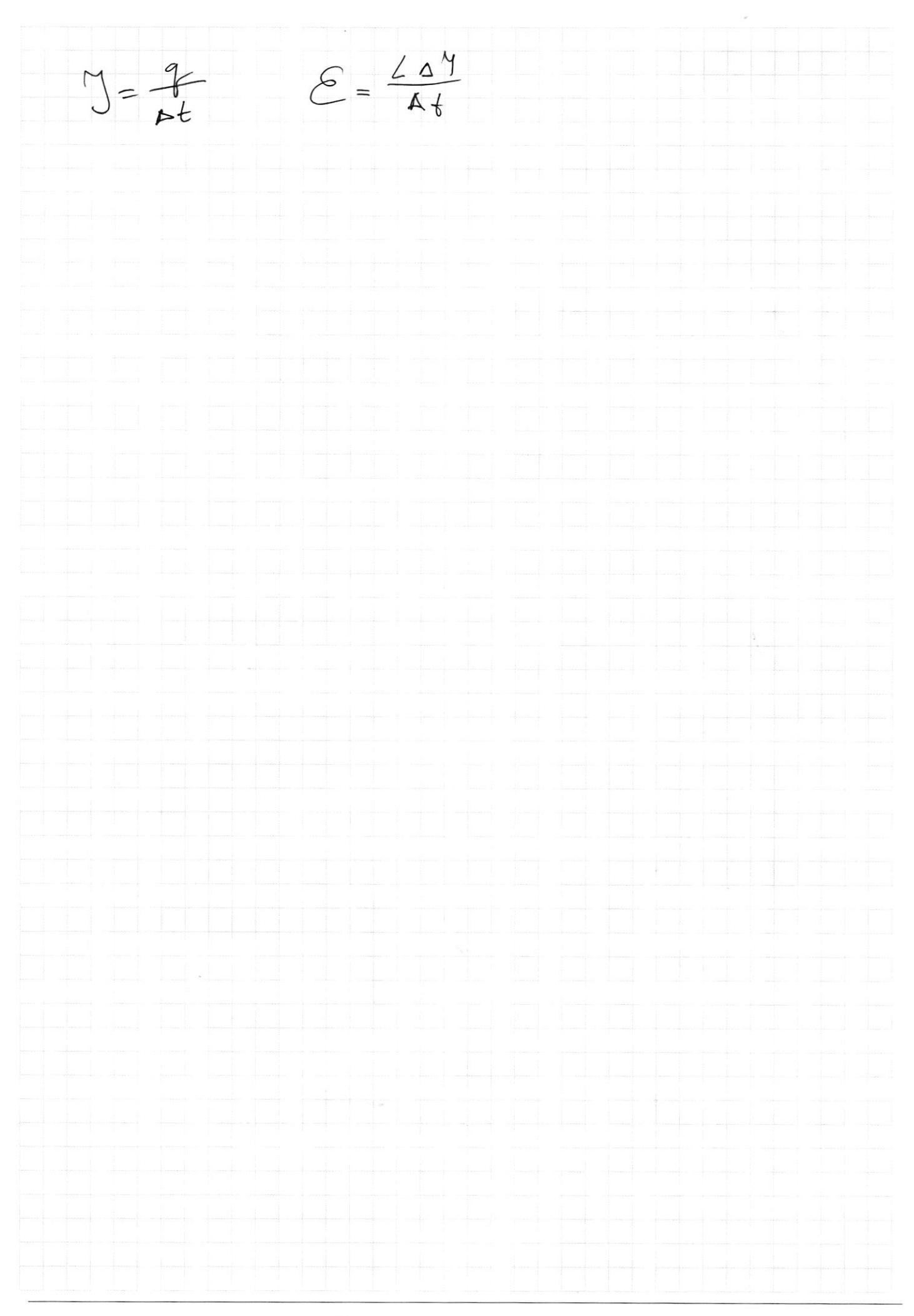

⊠ черновик □ чистовик (Поставьте галочку в нужном поле)

Страница  $\mathcal{N}_{\mathcal{Q}}$ (Нумеровать только чистовики)

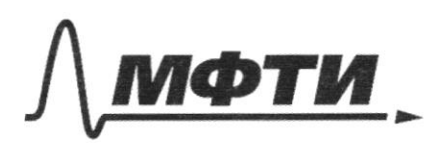

МОСКОВСКИЙ ФИЗИКО-ТЕХНИЧЕСКИЙ ИНСТИТУТ **АЛЬНЫЙ ИССЛЕДОВАТЕЛЬСКИЙ УНИВЕРСИТЕТ**»

ШИФР

(заполняется секретарём)

# ПИСЬМЕННАЯ РАБОТА

 $+\bigcircled{2}_{\alpha,\text{gih}\alpha}$  $\frac{m v^2}{2} = \frac{m v^2}{2}$  $457 - 353$  $\nu$ , es a  $\frac{m}{2}(\vartheta$ <sup>1</sup> -  $\vartheta$ <sup>2</sup>) =  $\mathcal{Q}$  $\sqrt{22}$  $\frac{m}{2}$   $\left(\sqrt{3a_1} - \sqrt{a_2}\right) = Q$  $M\overline{u} + m\overline{\partial}$  =  $M\overline{u} + m\overline{\partial}$  $v^2 = \int g^2 \sin^2 \theta +$  $2\sqrt{2}$  $M\overline{0}$  +  $m\overline{\mathcal{L}}_1$  =  $M\overline{0}$  +  $m\overline{\mathcal{L}}_2$  $44.1$  $\overline{v}$  =  $\overline{v}$  $v = \int v_1^2 + \lambda v_u e^2$  $x_{1y} + 2y = x_{1y}$ , earn  $Q = 0$ Mila madame Monnie + Q  $M_{\star}$   $\left( v^{2}+2v,ucot+u^{2}\right)$  = m  $v^{2}+z^{2}$  $sin \alpha = \frac{1}{2}$  =  $\frac{c}{2}$   $\alpha = \sqrt{1 - \frac{1}{7}} = \frac{\sqrt{2}}{2}$  $2, e$ cra $\leq 5$  $1.1$   $p = \frac{1}{3}$  = cesp =  $\sqrt{1-\frac{1}{9}}$  = 2  $\sqrt{2}$  $\mathcal{O}_{2}$  cesp=12 $\sqrt{2}$ Vicosp= V, es 2 ao 14 corp + 2m. le= 22 cup At

⊠ черновик □ чистовик (Поставьте галочку в нужном поле)

 $V_{1}+V_{2}=\frac{\partial R}{\partial}(T_{1}+T_{2})$  $\int$   $\mu_{z}$  $M_{\rm t}$  $\sqrt{2\frac{\mu}{\Lambda}}$  $p = n kT$   $\frac{1}{2}$   $\frac{1}{2}$  $pV_i = \mathcal{P}RT_i$  $pV_i = \sqrt{RT_i}$  $p^k$  $p^k = \frac{\sqrt{kT}}{\sqrt{p}}$  $pV = \sqrt{RT}$  $V_{1} = V_{2} \cdot \frac{T_{1}}{T_{2}}$   $\mathcal{E}_{1} = \frac{3}{2} N k T = \frac{3}{2} D k T$   $\mathcal{E} = \frac{3}{2} k T$  $V_{erm,} = V_1 + V_2 = V_2 (1 + \frac{\tau_1}{7}) = V_2 \frac{\tau_{17} \tau_2}{T}$  $V_2 = V_2 \frac{T_1 + T_2}{2T_2}$   $T = \frac{pV}{rR}$ <br> $p_x V_x = rRT_x$   $p_y = \frac{i+2}{2}$   $r = \frac{rRT_x}{r}$  $P_xV_x = PRT_x$  $\frac{1}{16}$  =  $\frac{1}{12}$  $\begin{array}{c} \circ & \mathcal{Q} \circ \mathcal{AU} + \delta A \end{array}$  $\frac{1}{V} = \frac{1}{V}$   $\frac{871}{-24}$   $\frac{7}{118}$ <br> $\frac{-24}{-56}$   $\frac{1}{5}$  $\Delta U = U_{\mathbf{k}} - U_{\mathbf{0}} \frac{1}{\sqrt{2\frac{T_i}{T_a}}}=\frac{T_i}{\sqrt{4}}$  $= 5$  $\frac{3}{2}$   $\sqrt{RT_1} + \frac{3}{4}\sqrt{RT_1} =$  $=$   $\frac{2}{4}$  $\sqrt{RT}$  +  $\frac{1}{8}$  $\sqrt{RT}$  $22$ 

⊠ черновик П чистовик (Поставьте галочку в нужном поле)

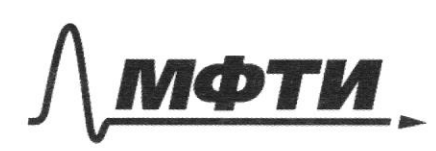

«МОСКОВСКИЙ ФИЗИКО-ТЕХНИЧЕСКИЙ ИНСТИТУТ (НАЦИОНАЛЬНЫЙ ИССЛЕДОВАТЕЛЬСКИЙ **УНИВЕРСИТЕТ»** 

ШИФР

(заполняется секретарём)

### ПИСЬМЕННАЯ РАБОТА

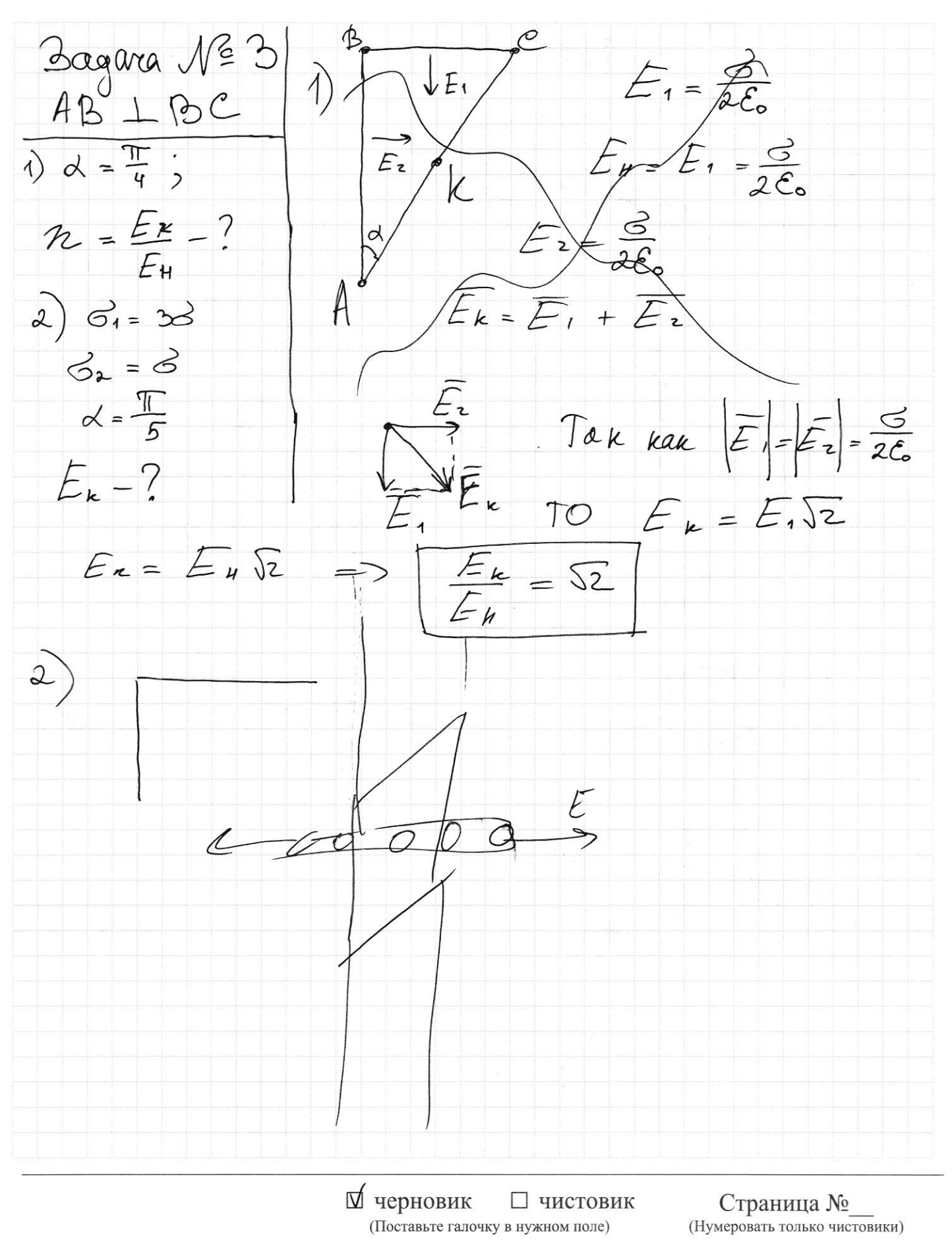

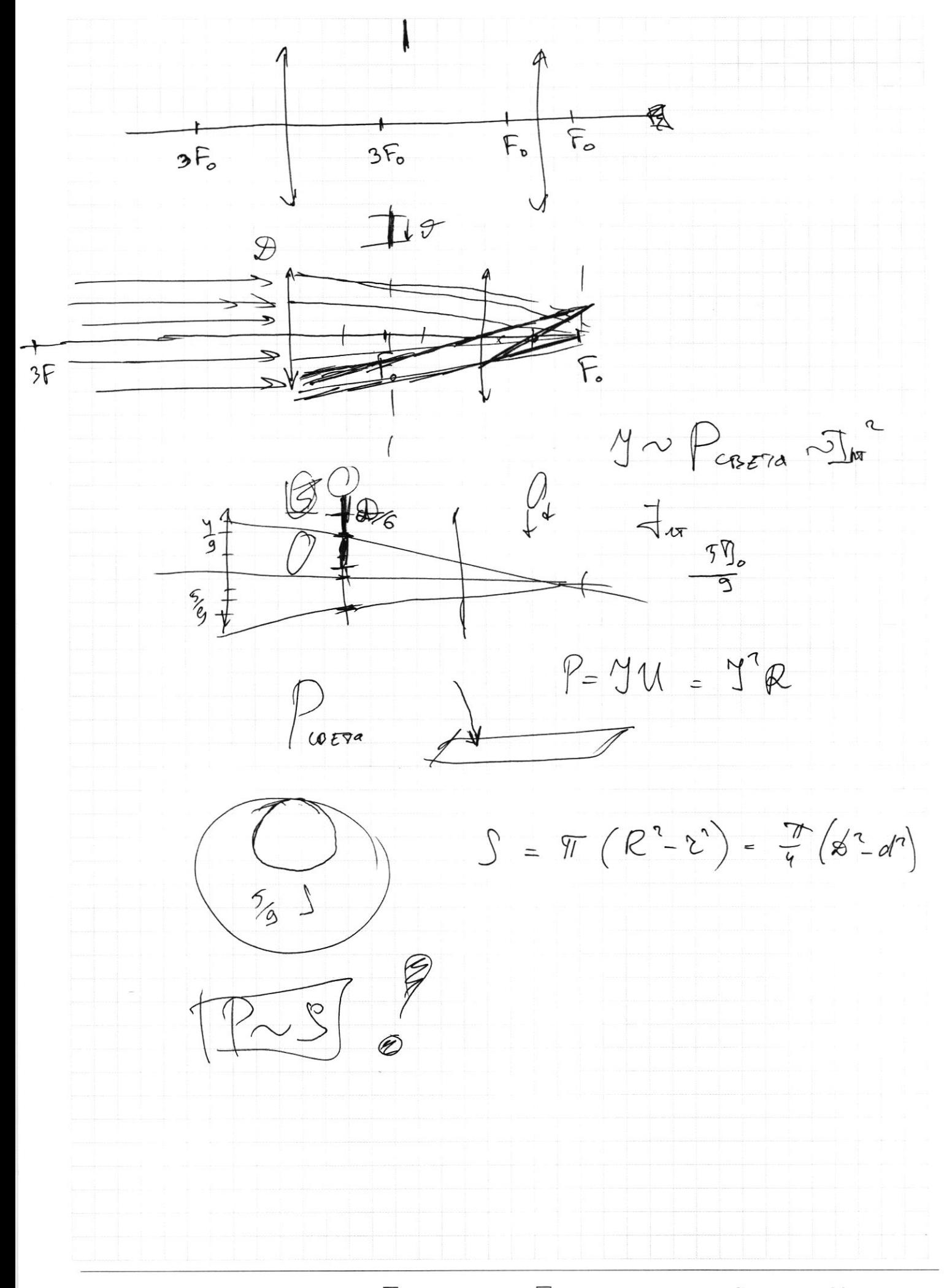

■ черновик □ чистовик (Поставьте галочку в нужном поле)